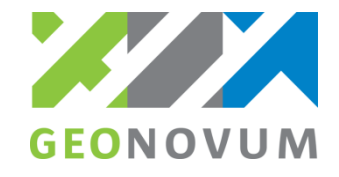

# **Certificeren Geo-BOR**

**Voorbeeldscenario toetsing BOR-applicatie**

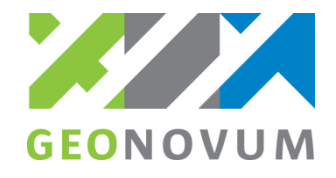

## **Onderdeel 1. Overname initiële situatie**

Voor dit onderdeel wordt een mutatiebericht aangereikt met een initiële situatie voor overname in de BOR-applicatie. Via een visuele controle wordt getoetst of de overname volledig en juist.

Bericht: mutatiebericht *(*mtbHorizontaalDi01)

- 1x begroeidTerreindeel (toevoeging):
	- fysiekVoorkomen: grasland agrarisch
- 2x vegetatieObject (toevoeging):
	- plus-type: boom

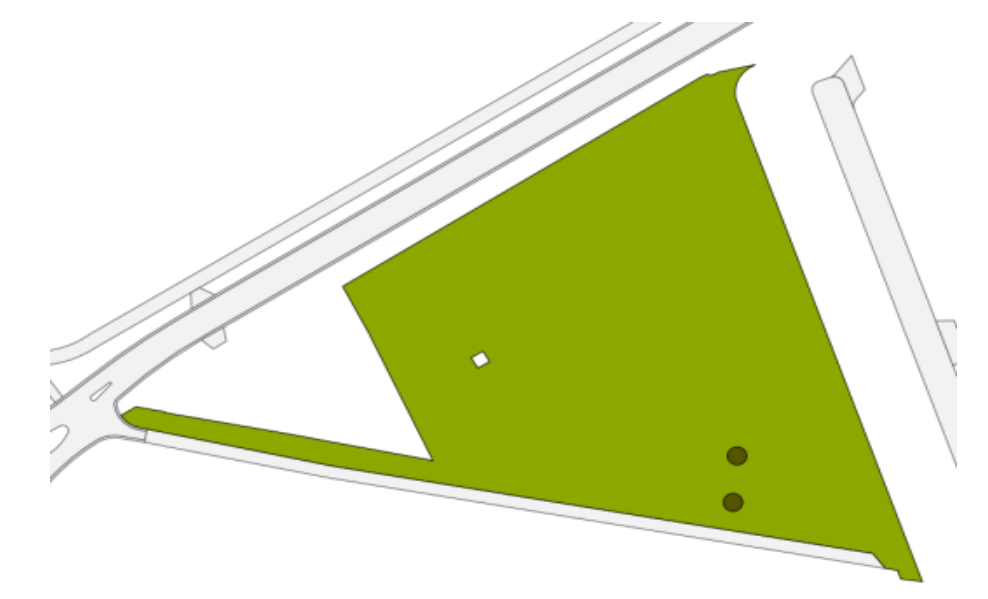

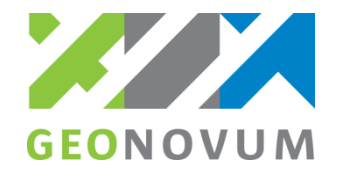

#### **Onderdeel 2. Aanmaken mutatieverzoek**

Voor dit onderdeel wordt o.b.v. een situatieschets gevraagd een mutatieverzoek aan te maken op de initiële situatie. Via de validatietools wordt getoetst of het bericht valide is en de juiste inhoud bevat.

Bericht: mutatieverzoek (mtvDi01)

#### 1x Wegdeel (toevoeging):

- status: plan
- functie: regionale rijbaan
- fysiekVoorkomen: gesloten verharding
- 1x Wegdeel (toevoeging):
	- status: plan
	- functie: fietspad
	- fysiekVoorkomen: open verharding »tegels

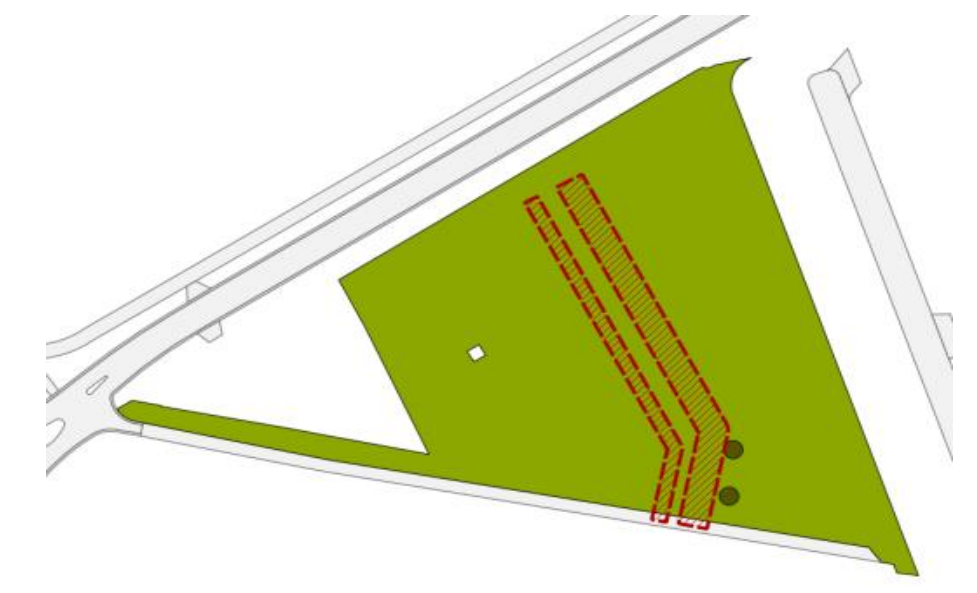

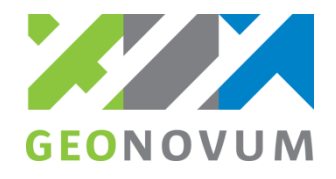

## **Onderdeel 3. Verwerken mutatiebericht en weigerbericht(en)**

Voor dit onderdeel wordt als respons op het mutatieverzoek een mutatiebericht en één of meer weigerberichten verwerkt in de BOR-applicatie. Via een visuele controle wordt getoetst of de overname volledig en juist.

Bericht: mutatiebericht (mtbHorizontaalDi01)

- 1x Wegdeel (toevoeging):
	- status: plan
	- functie: regionale rijbaan
	- fysiekVoorkomen: gesloten verharding

#### Bericht: weigerbericht

- 1x Wegdeel:
	- status: plan
	- functie: fietspad
	- fysiekVoorkomen: open verharding » tegels

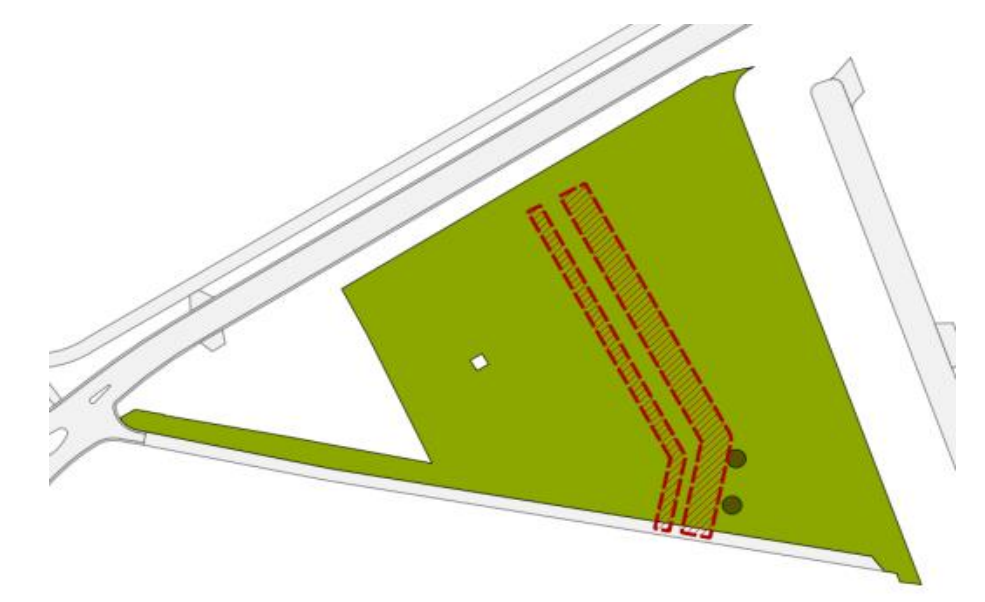

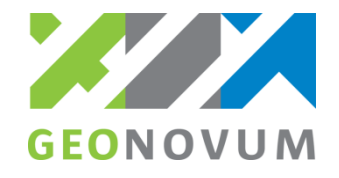

#### **Onderdeel 4. Aanmaken exploratieverzoek**

Voor dit onderdeel wordt o.b.v. een situatieschets gevraagd een exploratieverzoek aan te maken. Via de validatietools wordt getoetst of het bericht valide is en de juiste inhoud bevat.

Bericht: exploratieverzoek (expDi01)

- 1x Vlak
- Toelichting: Inwinning na realisatie

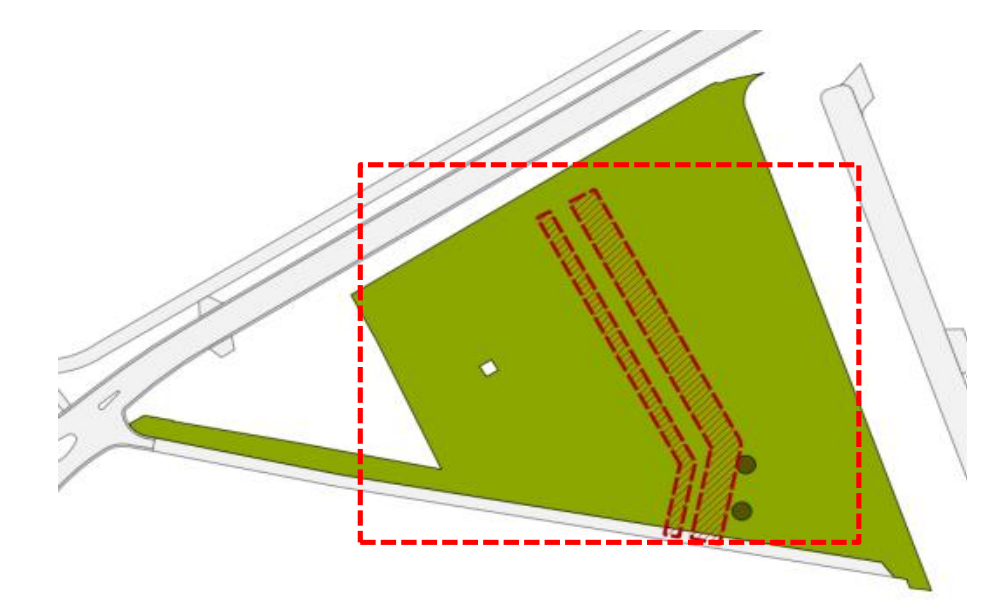

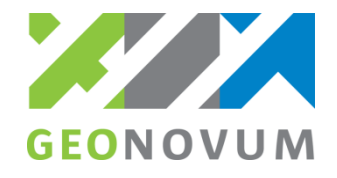

## **Onderdeel 5. Verwerken mutatiebericht en exploratierespons**

Voor dit onderdeel wordt als respons op het exploratieverzoek een mutatiebericht en vervolgens exploratierespons verwerkt in de BOR-applicatie. Via een visuele controle wordt getoetst of de overname volledig en juist.

Bericht: mutatiebericht (mtbHorizontaalDi01)

- 1x Wegdeel (wijziging):
	- status: bestaand
	- functie: regionale rijbaan
	- fysiekVoorkomen: gesloten verharding
- 2x Begroeidterreindeel (toevoegen)
	- fysiekVoorkomen: grasland agrarisch
- 1x Begroeidterreindeel (beëindigen)
- 1x VegatieObject (beëindigen):

Bericht: exploratieRespons (expDu01)

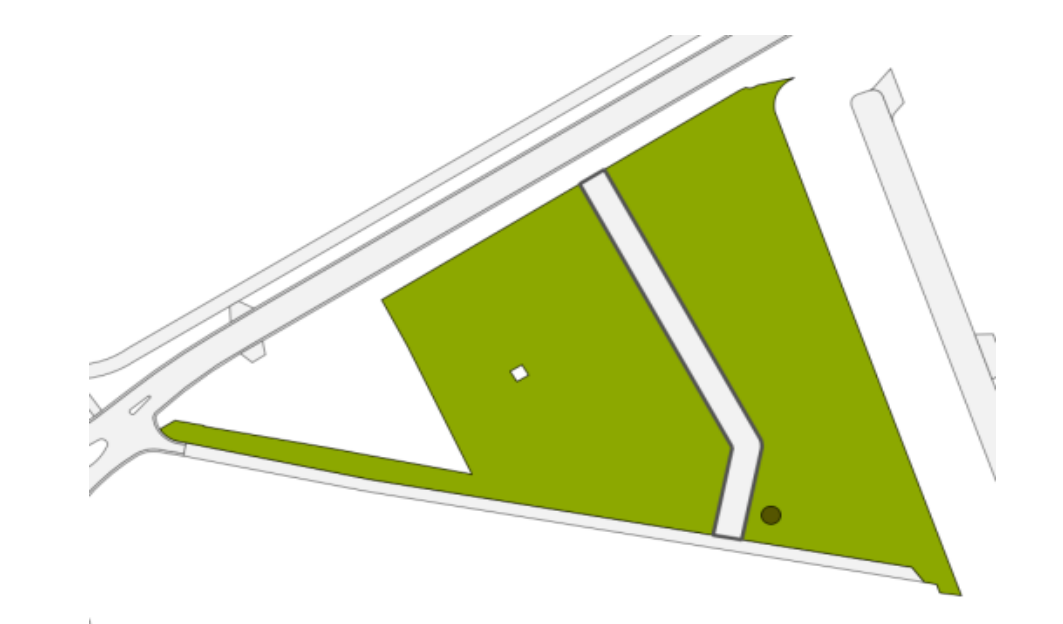

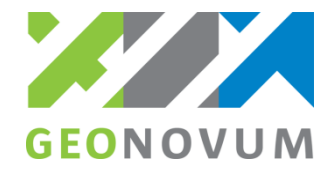

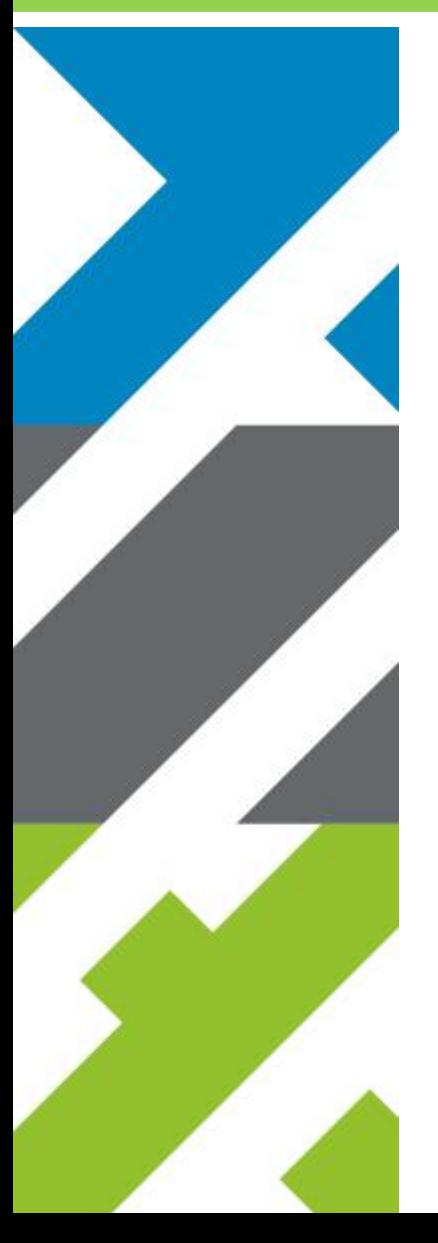

Barchman Wuytierslaan 10, 3818 LH Amersfoort, NL Postbus 508, 3800 AM Amersfoort, NL + 31 (0) 334 604 100 info@geonovum.nl www.geonovum.nl @geonovum.nl